Appendix L to EMG's P.R. 3-1 Disclosure of Asserted Claims and Infringement Contentions Claim Chart Regarding Infringement of U.S. Patent 7,441,196

| <b>U.S. PATENT NO. 7,441,196</b>                                                              | <b>ACCUSED INSTRUMENTALITIES</b>                                                                                                    |
|-----------------------------------------------------------------------------------------------|----------------------------------------------------------------------------------------------------|
| Claim 1                                                                                       |                                                                                                    |
| A method of navigating the Internet, comprising:                                              | Yahoo provides software to provide m.yahoo.com ("Yahoo sister site") and<br>www.yahoo.com ("Yahoo webpage") (collectively, "Yahoo Sites"), which when<br>executed cause the performance of a set of operations discussed below.                                                                                                    |
|                                                                                               | Yahoo provides machine readable mediums having instructions ("code") stored<br>therein, which when executed cause one or more machines to perform a set of<br>operations to provide the Yahoo Sites, as discussed below. Yahoo further provides<br>program instructions on computer readable storage media for the Yahoo iPhone<br>application "Yahoo App", which is created by Yahoo, and distributed by Apple. See<br>for example, Exhibit D and Exhibit E.                                                                                                    |
|                                                                                               | The machine readable storage mediums include, for example, without limitation: the<br>internal memory and/or hard disks on the servers and other machines which provide the<br>Yahoo Sites as well as any other disk, drive or storage device in servers or other<br>computers used to develop, transport, store, install, and update the code for the Yahoo<br>Sites. The machine readable storage mediums further include, for example, without<br>limitation: the Yahoo App as stored on the iTunes Music Service, as stored at Yahoo,<br>and as stored on any iPhone. |
| displaying on-line content accessed via the                                                   | See claim 58, below.                                                                                                    |
| Internet, the on-line content reformatted from a                                              |                                                                                                    |
| webpage in a hypertext markup language                                                        |                                                                                                    |
| (HTML) format into an extensible markup                                                       |                                                                                                    |
| language (XML) format to generate a sister                                                    |                                                                                                    |
| site, the sister site including a portion or a                                                |                                                                                                    |
| whole of content of the web page reformatted                                                  |                                                                                                    |
| to be displayed and navigable through a                                                       |                                                                                                    |
| simplified navigation interface on any one of a                                               |                                                                                                    |
| television, web appliance, console device,                                                    |                                                                                                    |
| handheld device, wireless device or cellular                                                  |                                                                                                    |
| phone, the simplified navigation interface                                                    |                                                                                                    |
| displayed in a form of a two-dimensional layer                                                |                                                                                                    |
| of cells from a plurality of layers and a<br>plurality of cells, the two-dimensional layer in |                                                                                                    |
|                                                                                               |                                                                                                    |

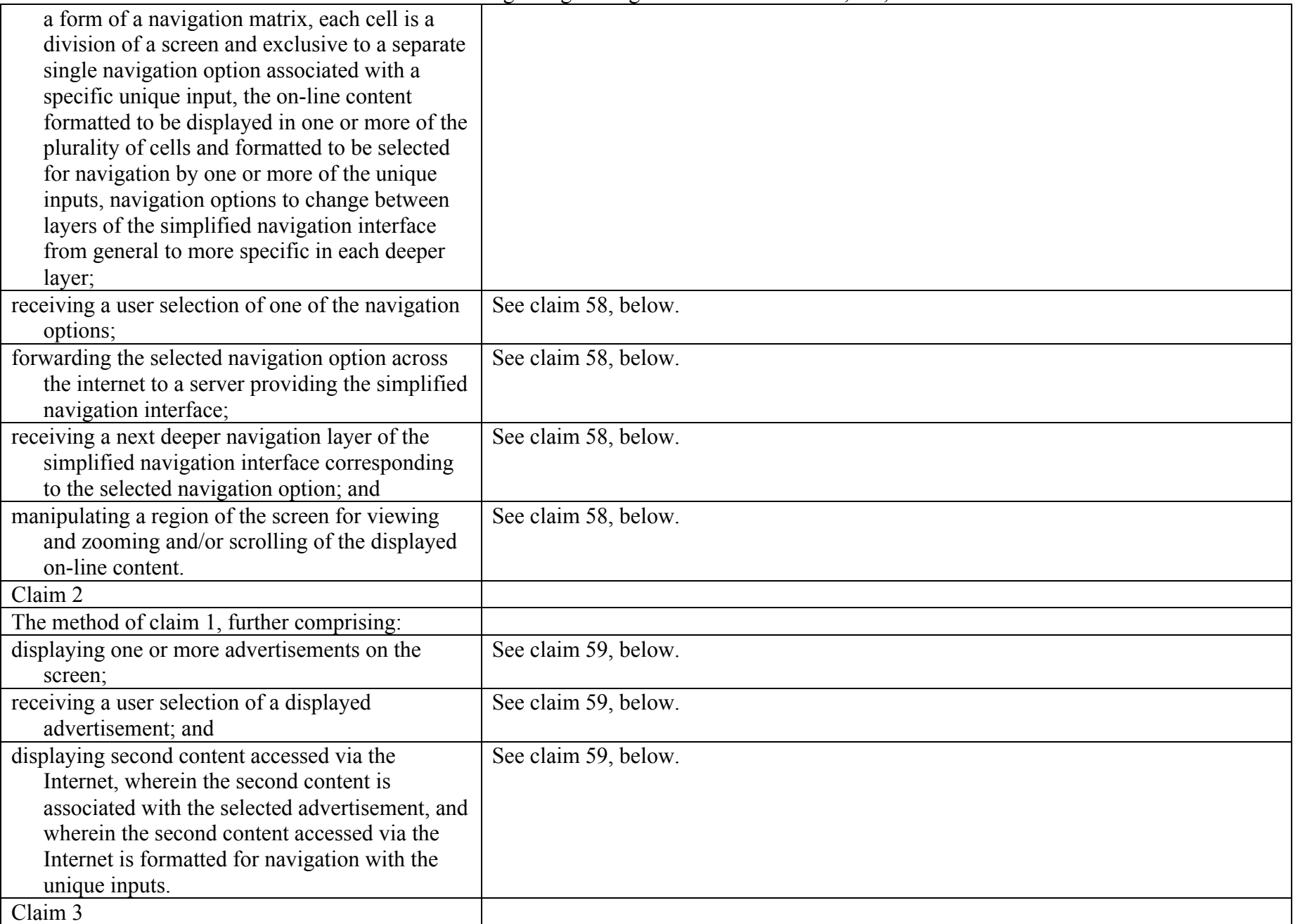

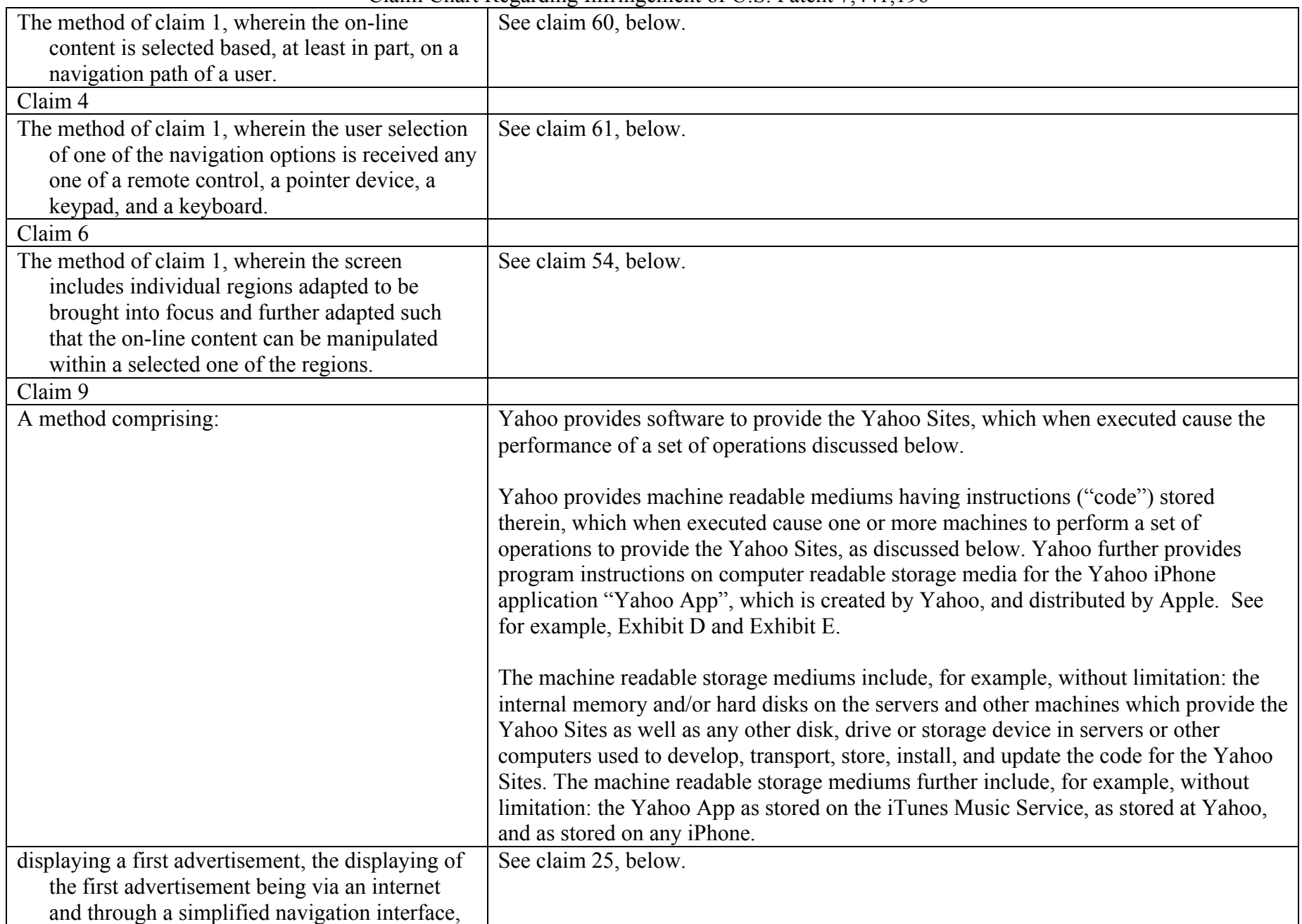

![](_page_3_Picture_119.jpeg)

![](_page_4_Picture_143.jpeg)

![](_page_5_Picture_178.jpeg)

| which when executed cause a machine to perform<br>a set of operations comprising: | operations to provide the Yahoo Sites, as discussed below. Yahoo further provides<br>program instructions on computer readable storage media for the Yahoo iPhone |
|-----------------------------------------------------------------------------------|----------------------------------------------------------------------------------------------------|
|                                                                                   | application "Yahoo App", which is created by Yahoo, and distributed by Apple. See                                                                                 |
|                                                                                   | for example, Exhibit D and Exhibit E.                                                                                                    |
|                                                                                   |                                                                                                    |
|                                                                                   | The machine readable storage mediums include, for example, without limitation: the                                                                                |
|                                                                                   | internal memory and/or hard disks on the servers and other machines which provide the                                                                             |
|                                                                                   | Yahoo Sites as well as any other disk, drive or storage device in servers or other                                                                                |
|                                                                                   | computers used to develop, transport, store, install, and update the code for the Yahoo                                                                           |
|                                                                                   | Sites. The machine readable storage mediums further include, for example, without                                                                                 |
|                                                                                   | limitation: the Yahoo App as stored on the iTunes Music Service, as stored at Yahoo,                                                                              |
|                                                                                   | and as stored on any iPhone.                                                                                                    |
| displaying a first advertisement, the displaying of                               | The Yahoo Sites, as well as the Yahoo App, provide for displaying a first                                                                                         |
| the first advertisement being via an internet                                     | advertisement, the displaying of the first advertisement being via an internet and                                                                                |
| and through a simplified navigation interface,                                    | through a simplified navigation interface, the simplified navigation interface presents                                                                           |
| the simplified navigation interface presenting                                    | advertisements and content through a plurality of layers and a plurality of cells, the                                                                            |
| advertisements and content through a plurality                                    | simplified navigation interface displayed in a form of a two-dimensional layer of cells                                                                           |
| of layers and a plurality of cells, the                                           | from the plurality of layers and the plurality of cells, the two-dimensional layer in a                                                                           |
| simplified navigation interface displayed in a                                    | form of a navigation matrix, each cell in the navigation matrix associated with a                                                                                 |
| form of a two-dimensional layer of cells from                                     | specific unique input, each cell is a division of a screen and exclusive to a separate                                                                            |
| the plurality of layers and the plurality of                                      | single navigation option, the first advertisement formatted for display in one of the                                                                             |
| cells, the two-dimensional layer in a form of a                                   | plurality of cells and formatted to be selected for navigation by one of the unique                                                                               |
| navigation matrix, each cell in the navigation                                    | inputs, navigation options to change between layers of the simplified navigation                                                                                  |
| matrix associated with a specific unique input,                                   | interface from general to more specific in each deeper layer.                                                                                                    |
| each cell is a division of a screen and                                           |                                                                                                    |
| exclusive to a separate single navigation                                         | For example, the Yahoo sister site at m.yahoo.com transmits code via an internet,                                                                                 |
| option, the first advertisement formatted for                                     | which when executed causes an iPhone <sup>1</sup> or other device or system to display a                                                                          |
| display in one of the plurality of cells and                                      | simplified navigation interface for the Yahoo web page(s), which comprise                                                                                         |
| formatted to be selected for navigation by one                                    | advertisements as well as other information.                                                                                                    |
| of the unique inputs, navigation options to                                       |                                                                                                    |
| change between layers of the simplified                                           | As can be seen in the appended examples, the simplified navigation interface presents                                                                             |
| navigation interface from general to more                                         | advertisements and content through a plurality of layers and a plurality of cells. The                                                                            |

<sup>&</sup>lt;sup>1</sup> Unless otherwise noted, the term "iPhone" applies to any and all versions of the Apple iPhone as well as to any and all versions of the Apple iPod touch.

|                                                                                                    | Claim Chart Regarding miningement of $0.5$ . Fatem $7,441,120$                                                                                                    |
|----------------------------------------------------------------------------------------------------|----------------------------------------------------------------------------------------------------|
| specific in each deeper layer;                                                                                                    | simplified navigation interface is displayed in a form of a two-dimensional layer of<br>cells from the plurality of layers and the plurality of cells. The two-dimensional layer is<br>in a form of a navigation matrix, each cell in the navigation matrix associated with a<br>specific unique input, each cell is a division of a touch sensitive screen and exclusive to<br>a separate single navigation option, the first advertisement formatted for display in one<br>of the plurality of cells and formatted to be selected for navigation by one of the unique<br>inputs, navigation options to change between layers of the simplified navigation<br>interface from general to more specific in each deeper layer.<br>See for example Exhibit $A^2$ . For Yahoo App, see, for example, Exhibit E.                                                                                     |
| displaying a first content via the internet and<br>through the simplified navigation interface,<br>the first content displayed in one or more of<br>the plurality of cells, the first content<br>reformatted from a web page in a hypertext<br>markup language (HTML) format into an<br>extensible markup language (XML) format to<br>generate a sister site to be displayed and<br>navigable through the simplified navigation<br>interface, the sister site including a portion or | The Yahoo Sites, as well as the Yahoo App, provide for displaying a first content via<br>the internet and through the simplified navigation interface, the first content displayed<br>in one or more of the plurality of cells, the first content reformatted from a web page in<br>a hypertext markup language (HTML) format into an extensible markup language<br>(XML) format to generate a sister site to be displayed and navigable through the<br>simplified navigation interface, the sister site including a portion or a whole of content<br>of the web page reformatted to be navigable by unique inputs through the simplified<br>navigation interface on any one of a television, web appliance, console device,<br>handheld device, wireless device or cellular phone.                                                                                                    |
| a whole of content of the web page<br>reformatted to be navigable by unique inputs<br>through the simplified navigation interface on<br>any one of a television, web appliance,<br>console device, handheld device, wireless<br>device or cellular phone;                                                                                                    | The Yahoo Sites include code which when executed cause an iPhone or other device or<br>system to display a first content via the internet and through the simplified navigation<br>interface.<br>For example, the Yahoo sister site at m yahoo com transmits code which when<br>executed causes the display of content reformatted from the Yahoo webpage in HTML<br>at www.yahoo.com into an XML format at the Yahoo sister site m.yahoo.com, which<br>when received by an iPhone or other device, is displayed and navigable through a<br>simplified navigation interface. The Yahoo sister site at m.yahoo.com includes a<br>portion or a whole of content of the Yahoo webpage at www.yahoo.com reformatted to<br>be navigable by unique inputs through the simplified navigation interface on, for<br>example, an iPhone or other device. The iPhone comprises at least a handheld device, |

<sup>&</sup>lt;sup>2</sup>Unless otherwise noted, all iPhone screenshots in this chart and / or enclosed exhibits were taken on an iPhone simulator, a standard part of the Apple-provided development environment for the iPhone.

![](_page_7_Picture_115.jpeg)

![](_page_7_Picture_116.jpeg)

 $\Gamma$ 

![](_page_8_Picture_115.jpeg)

Appendix L to EMG's P.R. 3-1 Disclosure of Asserted Claims and Infringement Contentions Claim Chart Regarding Infringement of U.S. Patent 7,441,196

|                                                      | navigation interface for the Yahoo web page at www.yahoo.com, which is then              |
|------------------------------------------------------|------------------------------------------------------------------------------------------|
|                                                      | displayed via a browser, such as the iPhone's Safari browser.                            |
|                                                      |                                                                                          |
|                                                      | For example see Exhibit A, Figure 7. For Yahoo App, see, for example, Exhibit E.         |
| manipulating a selected region of the screen for     | The Yahoo Sites, as well as the Yahoo App, provide for manipulating a selected region    |
| viewing and zooming and/or scrolling of the          | of the screen for viewing and zooming and/or scrolling of the displayed online content.  |
| displayed online content.                            |                                                                                          |
|                                                      | For example as shown in Exhibit A, Figures 7 and 8, the Yahoo Sites provide code         |
|                                                      | which when executed provides for the manipulation for viewing and zooming and/or         |
|                                                      | scrolling of the displayed online content. For Yahoo App, see, for example, Exhibit E.   |
| Claim 26                                             |                                                                                          |
| The machine readable medium of claim 25,             | The Yahoo Sites, as well as the Yahoo App, further provide for customizing the           |
| having further instructions stored therein,          | display of the simplified navigation interface based on a navigation path of the user.   |
| which when executed cause the machine to             |                                                                                          |
| perform further operations, comprising:              | For example, the Yahoo sister site at m.yahoo.com sends code to a device, such as an     |
|                                                      | iPhone, which when executed causes the identification of the navigation path of a user,  |
| customizing the display of the simplified            | and also causes the selection and/or display of content based on the navigation path of  |
| navigation interface based on a navigation           | the user.                                                                                |
| path of the user.                                    |                                                                                          |
| Claim 27                                             |                                                                                          |
| The machine readable medium of claim 25,             | The Yahoo Sites, as well as the Yahoo App, further provide wherein the first input to    |
| wherein the first input selects a primary navigation | comprise selection of a primary navigation option.                                       |
| option.                                              |                                                                                          |
|                                                      | For example, the Yahoo sister site at m.yahoo.com sends code which when executed         |
|                                                      | causes the iPhone or other device to permit the user's selection of a primary navigation |
|                                                      | option.                                                                                  |
| Claim 28                                             |                                                                                          |
| The machine readable medium of claim 25,             | The Yahoo Sites, as well as the Yahoo App, further provide for displaying the first      |
| having further instructions stored therein,          | content simultaneous with the first advertisement.                                       |
| which when executed cause the machine to             |                                                                                          |
| perform further operations, comprising:              | For example, as shown in Exhibit A, the Yahoo sister site at m.yahoo.com sends code      |
|                                                      | to a device, such as an iPhone, which when executed causes the device to display the     |
| displaying the first content simultaneous with the   | first content simultaneous with the first advertisement. For Yahoo App, see, for         |
| first advertisement.                                 | example, Exhibit E.                                                                      |
| Claim 29                                             |                                                                                          |

Appendix L to EMG's P.R. 3-1 Disclosure of Asserted Claims and Infringement Contentions Claim Chart Regarding Infringement of U.S. Patent 7,441,196

| The machine readable medium of claim 25,<br>wherein the first input is received from any one of<br>a remote control, a pointer device, a keypad, and a<br>keyboard. | The Yahoo Sites, as well as the Yahoo App, further provide wherein the first input to<br>be received from any one of a remote control, a pointer device, a keypad, and a<br>keyboard.<br>For example, the Yahoo sister site at m.yahoo.com provides code which when executed<br>causes a device to receive inputs via a keypad, a keyboard, and / or a pointer device,<br>such as the touch screen of an iPhone or other input mechanism of a device.<br>For Yahoo App, see, for example, Exhibit E. |
|----------------------------------------------------------------------------------------------------|----------------------------------------------------------------------------------------------------|
|                                                                                                    | See also disclosure in claim 57, below.                                                                                                    |
| Claim 35                                                                                                    |                                                                                                    |
| The machine readable medium of claim 25,<br>wherein the simplified navigation interface<br>includes a search form.                                                  | The Yahoo Sites, as well as the Yahoo App, further provide wherein the simplified<br>navigation interface to include a search form.                                                                                                    |
|                                                                                                    | For example, as shown in Exhibit C, the Yahoo sister site at m.yahoo.com provides<br>code which when executed causes the simplified navigation interface to include a<br>search form. For Yahoo App, see, for example, Exhibit E.                                                                                                    |
| Claim 40                                                                                                    |                                                                                                    |
| The method of claim 1, wherein at least some of<br>the plurality of cells correspond to primary<br>navigation options.                                              | See claim 66, below.                                                                                                    |
| Claim 41                                                                                                    |                                                                                                    |
| The method of claim 1, further comprising using a<br>pointer device to select one or more of the<br>plurality of cells and/or to manipulate the screen.             | See claim 67, below.                                                                                                    |
| Claim 43                                                                                                    |                                                                                                    |
| The method of claim 1, further comprising:<br>displaying the on-line content concurrently with<br>one or more advertisements.                                       | See claim 68, below.                                                                                                    |
| Claim 46                                                                                                    |                                                                                                    |
| The method of claim 1, wherein the simplified<br>navigation interface includes a search form.                                                                       | See claim 71, below.                                                                                                    |
| Claim 50                                                                                                    |                                                                                                    |
| The method of claim 9, wherein the screen                                                                                                    | See claim 54, below.                                                                                                    |

![](_page_11_Picture_158.jpeg)

Appendix L to EMG's P.R. 3-1 Disclosure of Asserted Claims and Infringement Contentions Claim Chart Regarding Infringement of U.S. Patent 7,441,196

|                                                                                                    | $\alpha$ and $\alpha$ and $\alpha$                                                                                                    |
|----------------------------------------------------------------------------------------------------|----------------------------------------------------------------------------------------------------|
|                                                                                                    | The machine readable storage medium includes, for example, without limitation: the<br>internal memory and/or hard disks on the servers and other machines which provide the<br>Yahoo Sites, as well as any other disk, drive or storage device in servers or other<br>computers used to develop, transport, store, install, and update the code for the Yahoo<br>Sites. The machine readable storage mediums further include, for example, without<br>limitation: the Yahoo App as stored on the iTunes Music Service, as stored at Yahoo,<br>and as stored on any iPhone.                                                                                                    |
| displaying on-line content accessed via the<br>Internet, the on-line content reformatted from<br>a web page in a hypertext markup language<br>(HTML) format into an extensible markup<br>language (XML) format to generate a sister<br>site, the sister site including a portion or a<br>whole of content of the web page reformatted<br>to be displayed and navigable through a<br>simplified navigation interface on any one of<br>a television, web appliance, console device,<br>handheld device, wireless device or cellular<br>phone, the simplified navigation interface<br>displayed in a form of a two-dimensional<br>layer of cells from a plurality of layers and a<br>plurality of cells, the two-dimensional layer in | The Yahoo Sites, as well as the Yahoo App, provide for displaying on-line content<br>accessed via the Internet, the on-line content reformatted from a web page in a<br>hypertext markup language (HTML) format into an extensible markup language<br>(XML) format to generate a sister site, the sister site including a portion or a whole of<br>content of the web page reformatted to be displayed and navigable through a simplified<br>navigation interface on any one of a television, web appliance, console device,<br>handheld device, wireless device or cellular phone, the simplified navigation interface<br>displayed in a form of a two-dimensional layer of cells from a plurality of layers and a<br>plurality of cells, the two-dimensional layer in a form of a navigation matrix, each cell<br>is a division of a screen and exclusive to a separate single navigation option associated<br>with a specific unique input, the on-line content formatted to be displayed in one or<br>more of the plurality of cells and formatted to be selected for navigation by one or<br>more of the unique inputs, navigation options to change between layers of the<br>simplified navigation interface from general to more specific in each deeper layer. |
| a form of a navigation matrix, each cell is a<br>division of a screen and exclusive to a<br>separate single navigation option associated<br>with a specific unique input, the on-line<br>content formatted to be displayed in one or<br>more of the plurality of cells and formatted to<br>be selected for navigation by one or more of<br>the unique inputs, navigation options to<br>change between layers of the simplified<br>navigation interface from general to more<br>specific in each deeper layer;                                                                                                    | For example, the Yahoo sister site at m.yahoo.com transmits code which when<br>executed causes an iPhone or other device or system to display web pages that<br>comprise advertisements as well as other information, via an internet and through a<br>simplified navigation interface. The Yahoo sister site at m.yahoo.com sends on-line<br>content reformatted from the Yahoo webpage in HTML at www.yahoo.com into an<br>XML format for the Yahoo sister site at m.yahoo.com, which, when received by an<br>iPhone or other device, is displayed and navigable through a simplified navigation<br>interface. The Yahoo sister site at m.yahoo.com includes a portion or a whole of<br>content of the Yahoo web page at www.yahoo.com reformatted to be navigable by<br>unique inputs through the simplified navigation interface on an iPhone or other device.<br>The iPhone comprises at least a handheld device, a wireless device, and a cellular<br>phone.                                                                                                    |

![](_page_13_Picture_127.jpeg)

Appendix L to EMG's P.R. 3-1 Disclosure of Asserted Claims and Infringement Contentions Claim Chart Regarding Infringement of U.S. Patent 7,441,196

| $\mathcal{L}$ ami Unart Kegarumg miringement of O.S. I atem 7, ++1,170                                                                     |                                                                                                    |
|----------------------------------------------------------------------------------------------------|----------------------------------------------------------------------------------------------------|
|                                                                                                    | on a device, such as an iPhone, causes the device to forward a received navigation<br>option across the internet to the m yahoo com server that is providing the simplified<br>navigation interface. As shown in Exhibit B, an HTTP GET request is forwarded<br>across the internet to a server providing the simplified navigation interface. For Yahoo<br>App, see, for example, Exhibit E.                                                                                                    |
| receiving a next deeper navigation layer of the<br>simplified navigation interface corresponding<br>to the selected navigation option; and | The Yahoo Sites, as well as the Yahoo App, provide for receiving a next deeper<br>navigation layer of the simplified navigation interface in response to receiving the first<br>input.                                                                                                    |
|                                                                                                    | For example, as shown in Exhibit A, Figures 7 and 8, in response to the GET request,<br>the server or other computer running the Yahoo sister site at m.yahoo.com transmits<br>and the iPhone or other device receives a next deeper navigation layer of the simplified<br>navigation interface, which is then displayed on the device, for example, by a browser<br>such as the iPhone's Safari browser. For Yahoo App, see, for example, Exhibit E.                                                                                      |
| manipulating a region of the screen for viewing<br>and zooming and/or scrolling of the displayed<br>online content.                        | The Yahoo Sites, as well as the Yahoo App, provide for manipulating a selected region<br>of the screen for viewing and zooming and/or scrolling of the displayed online content.<br>For example, as shown in Exhibit A, Figures 7 and 8, the Yahoo sister site at<br>m.yahoo.com provides code which when executed causes a device such as an iPhone to<br>provide for the manipulation of a region of the screen for viewing and zooming and/or<br>scrolling of the displayed online content. For Yahoo App, see, for example, Exhibit E. |
| Claim 59                                                                                                    |                                                                                                    |
| The machine readable medium of claim 58,<br>having further instructions stored therein,<br>which when executed cause the machine to        | The Yahoo Sites, as well as the Yahoo App, further provide for displaying one or more<br>advertisements on the screen.                                                                                                    |
| perform further operations, comprising:<br>displaying one or more advertisements on the<br>screen;                                         | For example, as shown in Exhibit A, the Yahoo sister site at m.yahoo.com transmits<br>code via an internet which when executed causes an iPhone or other device or system<br>to display on the screen web pages that comprise advertisements as well as other<br>information. For Yahoo App, see, for example, Exhibit E.                                                                                                    |
| receiving a user selection of a displayed<br>advertisement; and                                                                            | The Yahoo Sites, as well as the Yahoo App, provide for receiving a user selection of a<br>displayed advertisement.                                                                                                    |
|                                                                                                    | For example, the Yahoo sister site at m.yahoo.com sends code which when executed<br>causes a device, such as an iPhone, to receive a user selection of a displayed<br>advertisement. Thus, for example, when a user chooses a specific unique input, such                                                                                                    |

Appendix L to EMG's P.R. 3-1 Disclosure of Asserted Claims and Infringement Contentions Claim Chart Regarding Infringement of U.S. Patent 7,441,196

|                                                                                                    | $\frac{1}{2}$ and $\frac{1}{2}$ $\frac{1}{2}$ and $\frac{1}{2}$ and $\frac{1}{2}$ and $\frac{1}{2}$ and $\frac{1}{2}$ and $\frac{1}{2}$ and $\frac{1}{2}$ and $\frac{1}{2}$ and $\frac{1}{2}$ and $\frac{1}{2}$ and $\frac{1}{2}$ and $\frac{1}{2}$ and $\frac{1}{2}$ and $\frac{1}{2}$ and                                                                                                    |
|----------------------------------------------------------------------------------------------------|----------------------------------------------------------------------------------------------------|
| displaying second content accessed via the<br>Internet, wherein the second content is<br>associated with the selected advertisement,<br>and wherein the second content accessed via<br>the Internet is formatted for navigation with<br>the unique inputs. | as a user's finger touch (or multiple finger touches), this user selection is received. As<br>shown in Exhibit A, Figures 7 and 8, code sent by the Yahoo sister site at<br>m.yahoo.com, when executed, causes the display of the advertisements "Check Out<br>Hot Deals on Flights & Hotels" and also provides that the advertisements may be<br>selected by the user and received by the device. For Yahoo App, see, for example,<br>Exhibit E.<br>The Yahoo Sites, as well as the Yahoo App, further provide for displaying second<br>content accessed via the Internet, wherein the second content is associated with the<br>selected advertisement, and wherein the second content accessed via the Internet is<br>formatted for navigation with the unique inputs.<br>For example, as shown in Exhibit A, Figures 7 and 8, the Yahoo sister site |
|                                                                                                    | m.yahoo.com transmits via the Internet code which when executed by a device, such as<br>an iPhone, causes the display of second content that is associated with the selected<br>advertisement, accessed via the Internet, and formatted for navigation with the unique<br>inputs. For Yahoo App, see, for example, Exhibit E.                                                                                                    |
| Claim 60                                                                                                    |                                                                                                    |
| The machine readable medium of claim 58,<br>wherein the on-line content is selected based, at<br>least in part, on a navigation path of a user.                                                                                                    | The Yahoo Sites, as well as the Yahoo App, further provide wherein the on-line<br>content is selected based, at least in part, on a navigation path of a user.<br>For example, the Yahoo sister site at m.yahoo.com includes code which when executed<br>causes the selection of on-line content based, at least in part, on a navigation path of                                                                                                    |
|                                                                                                    | the user.                                                                                                    |
| Claim 61                                                                                                    |                                                                                                    |
| The machine readable medium of claim 58,<br>wherein the user selection of one of the navigation<br>options is received from any one of a remote<br>control, a pointer device, a keypad, and a<br>keyboard.                                                 | The Yahoo Sites, as well as the Yahoo App, further provide wherein the user selection<br>of one of the navigation options is received from any one of a remote control, a pointer<br>device, a keypad, and a keyboard.<br>The Yahoo sister site at m.yahoo.com provides code which when executed causes a<br>device such as an iPhone to receive user selection of navigation options from a keypad,<br>a keyboard, and / or a pointer device, such as an iPhone's touchscreen.                                                                                                    |
|                                                                                                    | For Yahoo App, see, for example, Exhibit E.                                                                                                    |
|                                                                                                    | See also disclosure in claim 67, below.                                                                                                    |

Appendix L to EMG's P.R. 3-1 Disclosure of Asserted Claims and Infringement Contentions Claim Chart Regarding Infringement of U.S. Patent 7,441,196

| Claim 66                                            |                                                                                                    |
|-----------------------------------------------------|----------------------------------------------------------------------------------------------------|
| The machine readable medium of claim 58,            | The Yahoo Sites, as well as the Yahoo App, further provide wherein at least some of                                                                                           |
| wherein at least some of the plurality of cells     | the plurality of cells correspond to primary navigation options.                                                                                                    |
| correspond to primary navigation options.           |                                                                                                    |
|                                                     | For example, as shown in Exhibit A, Figures 7 and 8, code sent by the Yahoo sister site                                                                                       |
|                                                     | at m.yahoo.com when executed by a device such as an iPhone causes the device to                                                                                               |
|                                                     | display a simplified navigation interface in which at least some of the plurality of cells                                                                                    |
|                                                     | correspond to primary navigation options. For Yahoo App, see, for example, Exhibit E.                                                                                         |
| Claim 67                                            |                                                                                                    |
| The machine readable medium of claim 58,            | The Yahoo Sites, as well as the Yahoo App, further provide for use of a pointer device                                                                                        |
| having further instructions stored therein,         | to select one or more of the plurality of cells and/or to manipulate the screen.                                                                                              |
| which when executed cause the machine to            |                                                                                                    |
| perform further operations, comprising:             | For example, the Yahoo sister site at m.yahoo.com provides code which when executed<br>causes a device to accept input in the form of using a pointer device to select one or |
| using a pointer device to select one or more of the | more of the plurality of cells and/or to manipulate the screen. For example, such code                                                                                        |
| plurality of cells and/or to manipulate the         | permits the selection of a cell as the user's next choice for navigation. As another                                                                                          |
| screen.                                             | example, such code also permits the screen to be scrolled.                                                                                                    |
|                                                     |                                                                                                    |
| Claim 68                                            |                                                                                                    |
| The machine readable medium of claim 58,            | The Yahoo Sites, as well as the Yahoo App, further provide for displaying the on-line                                                                                         |
| having further instructions stored therein,         | content concurrently with one or more advertisements.                                                                                                    |
| which when executed cause the machine to            |                                                                                                    |
| perform further operations, comprising:             | For example, as shown in Exhibit A, code sent to a device, such as an iPhone, by the                                                                                          |
|                                                     | Yahoo sister site at m.yahoo.com causes the device to display the on-line content                                                                                             |
| displaying the on-line content concurrently with    | concurrently with one or more advertisements. For Yahoo App, see, for example,                                                                                                |
| one or more advertisements.                         | Exhibit E.                                                                                                    |
| Claim 71                                            |                                                                                                    |
| The machine readable medium of claim 58,            | The Yahoo Sites, as well as the Yahoo App, further provide wherein the simplified                                                                                             |
| wherein the simplified navigation interface         | navigation interface includes a search form.                                                                                                    |
| includes a search form.                             |                                                                                                    |
|                                                     | For example, as shown in Exhibit C, code sent to a device, such as an iPhone, by the                                                                                          |
|                                                     | Yahoo sister site at m.yahoo.com causes the device to display a simplified navigation                                                                                         |
|                                                     | interface including a search form. For Yahoo App, see, for example, Exhibit E.                                                                                                |